## SkyBridge MB-A100シリーズ ファームウェアバージョンアップ手段一覧

## ■バージョンアップ手段は以下8手段を用意しています。

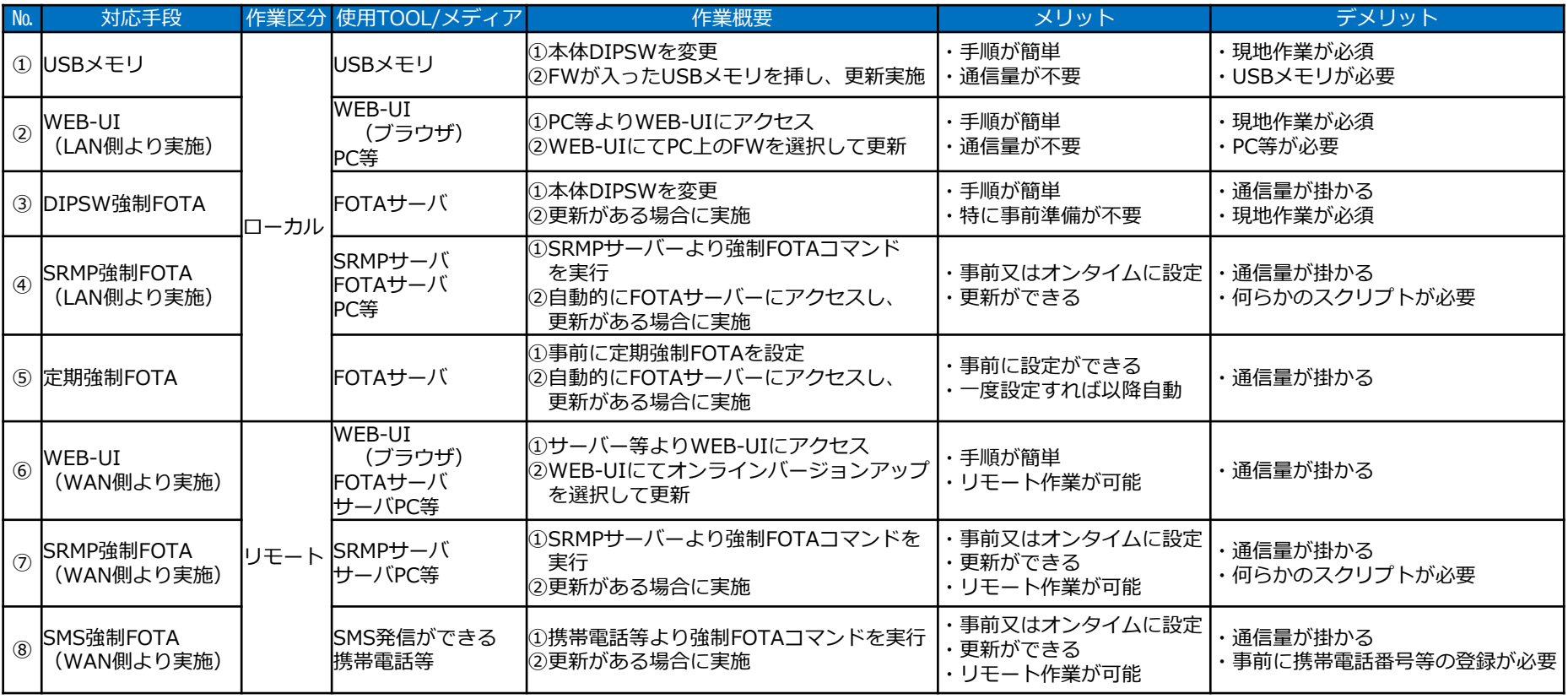

※ ⑤~⑧はファームウェアVER4以降でのみ動作致します。